### **The GObject Hierarchy**

The classes that represent graphical objects form a hierarchy, part of which looks like this:

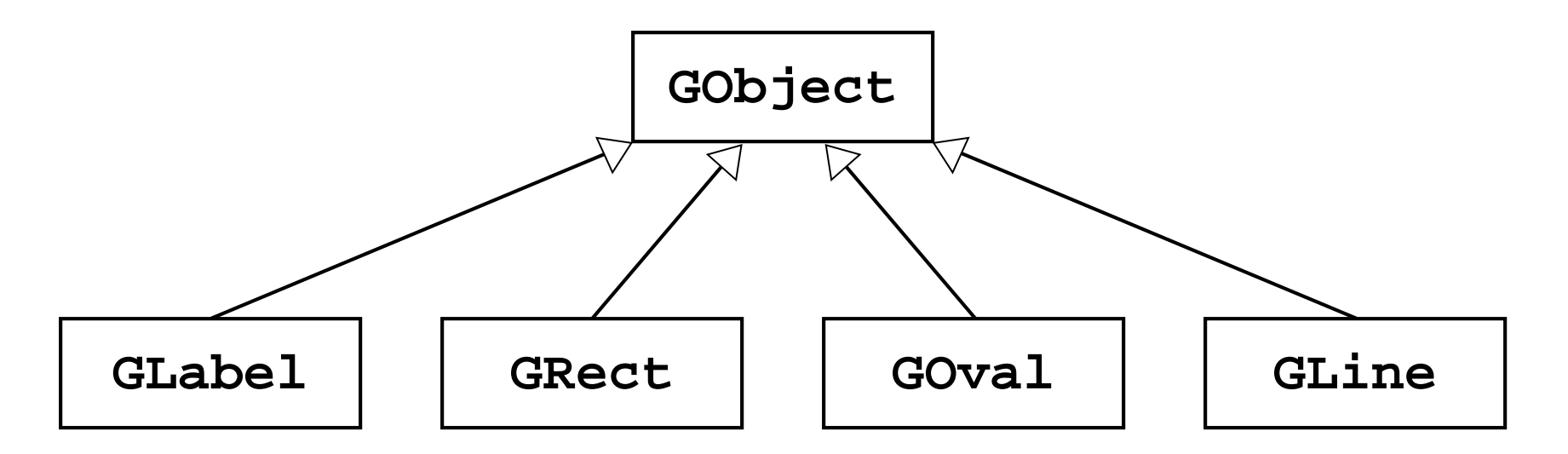

*Graphic courtesy of Eric Roberts*

# <span id="page-1-0"></span>**Sending Messages to a GLabel**

The following program illustrates sending a message to an object. Note that the label doesn't appear until it is added to the canvas.

```
public class HelloProgram extends GraphicsProgram {
public class HelloProgram extends GraphicsProgram {public void run() {

       GLabel label = new GLabel("hello, world", 100, 75);
       label.setFont("SansSerif-36");
       label.setColor(Color.RED);
        add(label);
add(label);}
}
                                                    label
                                                      hello, world
```
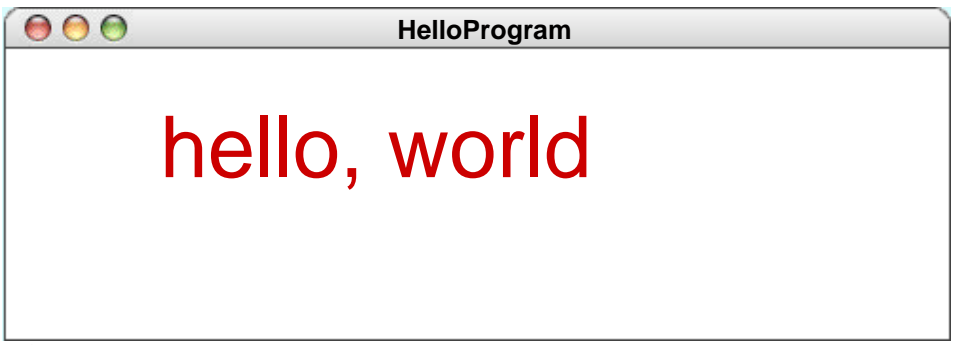

*Graphic courtesy of Eric Roberts*

### **Graphics Coordinates**

- Origin is upper left
- Everything measured in pixels (dots on the screen)
- x coordinates increase to the right
- y coordinates increase going down
- **GLabel** coordinates are baseline of first character

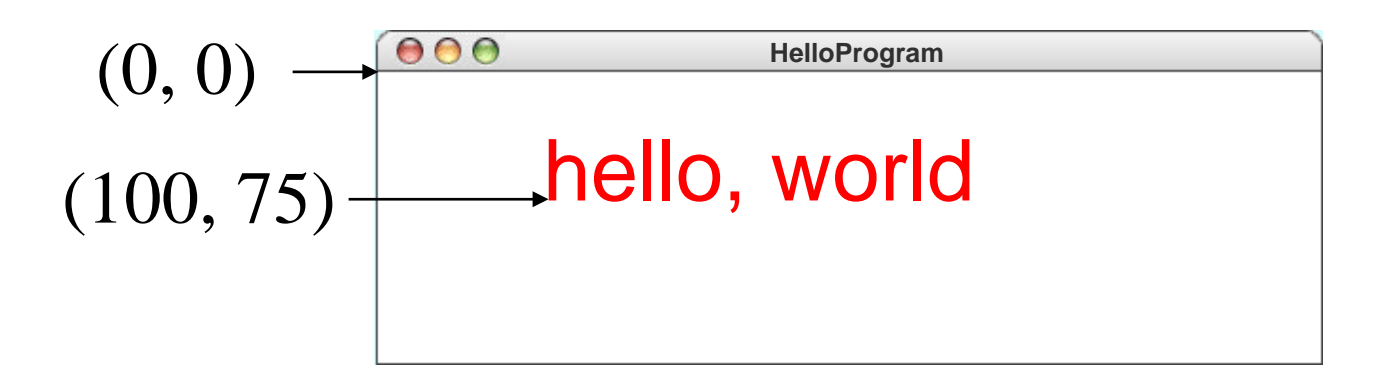

*Graphic courtesy of Eric Roberts*

### **Operations on the GObject Class**

The following operations apply to all **GObject**s:

*object***.setColor(***color***)** Sets the color of the object to the specified color constant.

*object***.setLocation(***x***,** *y***)** Changes the location of the object to the point (*x*, *y*).

*object***.move(***dx***,** *dy***)** Moves the object on the screen by adding *dx* and *dy* to its current coordinates.

The standard color names are defined in the **java.awt** package:

**Color.BLACK Color.DARK\_GRAY Color.GRAY Color.LIGHT\_GRAY Color.WHITE**

**Color.RED Color.YELLOW Color.GREEN Color.CYAN**

**Color.BLUE Color.MAGENTA Color.ORANGE Color.PINK**

# **Operations on the GLabel Class**

#### **Constructor**

**new GLabel(***text***,** *x***,** *y***)**

Creates a label containing the specified text that begins at the point (*x*, *y*).

### Methods specific to the **GLabel** class

*label***.setFont(***font***)**

Sets the font used to display the label as specified by the font string.

The font is typically specified as a string in the form

**"***family***-***style***-***size***"**

*family* is the name of a font family *style* is either **PLAIN**, **BOLD**, **ITALIC**, or **BOLDITALIC** *size* is an integer indicating the point size

# **Drawing Geometrical Objects**

#### **Constructors**

**new GRect(** *x***,** *y***,** *width***,** *height***)** Creates a rectangle whose upper left corner is at (*x*, *y*) of the specified size.

**new GOval(** *x***,** *y***,** *width***,** *height***)** Creates an oval that fits inside the rectangle with the same dimensions.

new GLine( $x_0$ ,  $y_0$ ,  $x_1$ ,  $y_1$ ) Creates a line extending from  $(x_0, y_0)$  to  $(x_1, y_1)$ .

### Methods shared by the **GRect** and **GOval** classes

*object***.setFilled(***fill***)** If *fill* is **true**, fills in the interior of the object; if **false**, shows only the outline.

*object***.setFillColor(***color***)** Sets the color used to fill the interior, which can be different from the border.

### **Size of Graphics Window**

Methods provided by **GraphicsProgram** class

**getWidth()** Returns the width of the graphics window.

**getHeight()** Returns the height of the graphics window.

Note: receiver of these calls is the **GraphicsProgram** itself, so we don't specify a separate object as receiver.